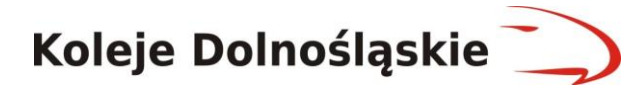

## **TABELA ZMIAN W ZAPISACH REGULAMINU INTERNETOWEGO SYSTEMU SPRZEDAŻY EKD**

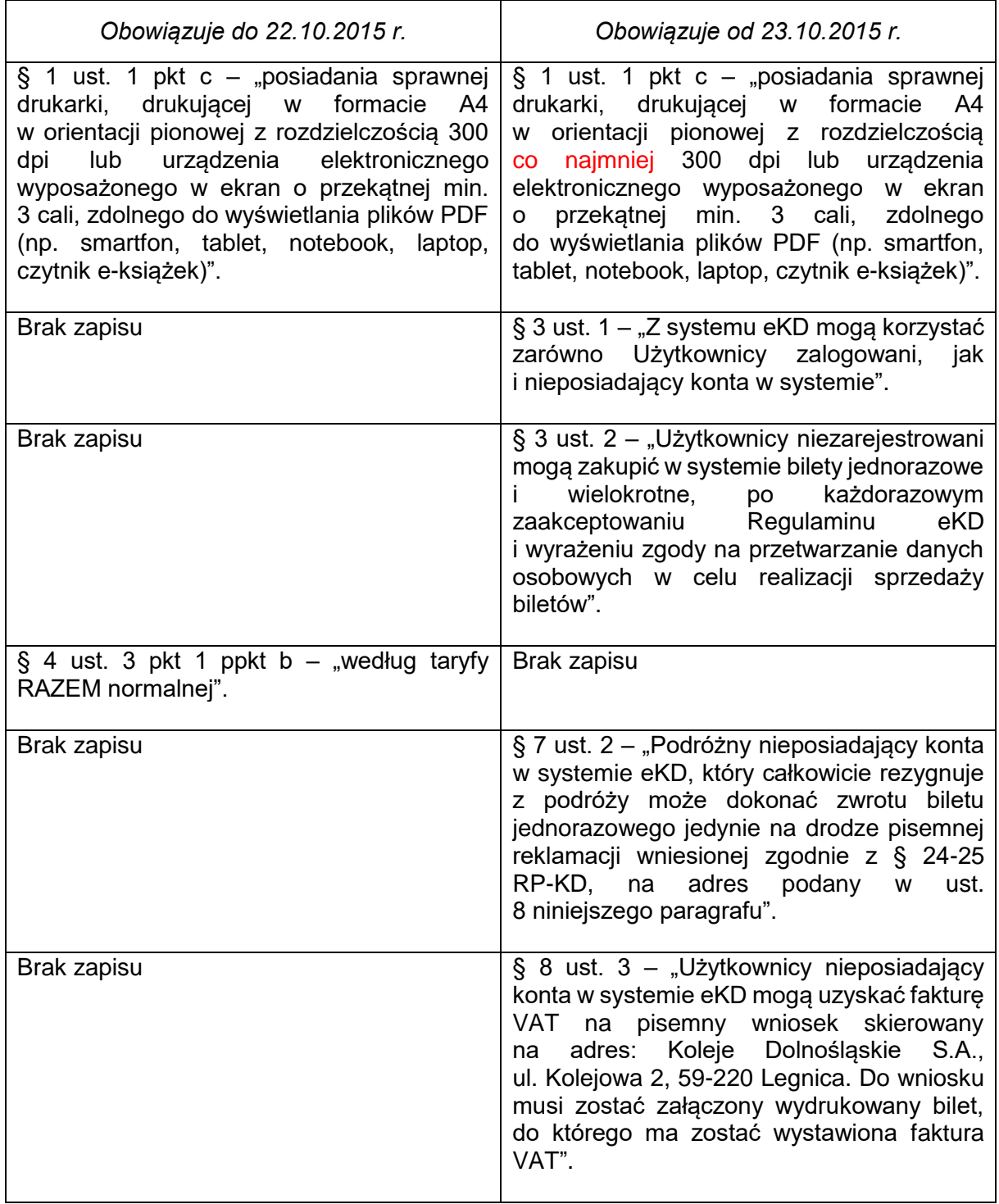